## Lambda Expressions

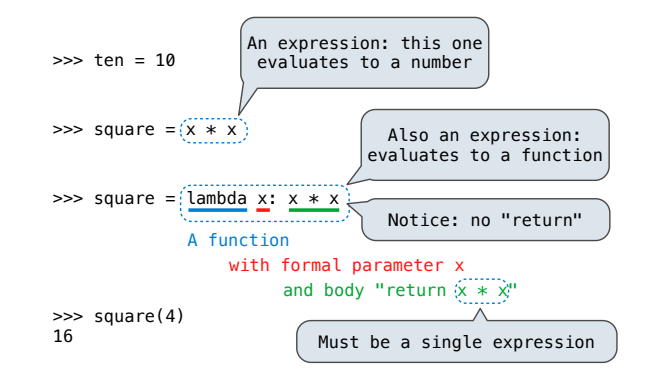

Lambda expressions are rare in Python, but important in general

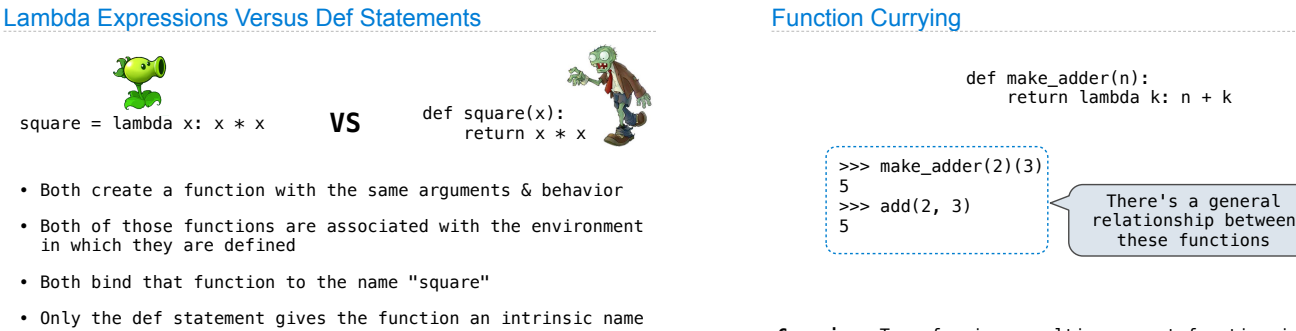

 $\Rightarrow$  func square(x)

**Currying:** Transforming a multi-argument function into a single-argument, higher-order function.

**Fun Fact:** Currying was discovered by Moses Schönfinkel and later re-discovered by Haskell Curry.

Schönfinkeling?

## Newton's Method Background

Global frame

 $(square)$ 

 $x \mid 2$ 

Return 4

Finds approximations to zeroes of differentiable functions

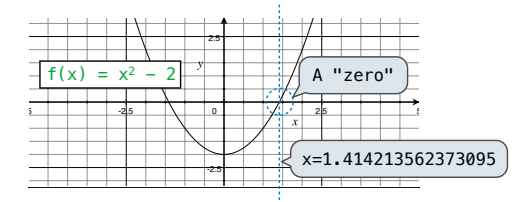

Global frame

square | square

 $\times$  2

 $\begin{array}{c|c}\n\text{Return} & 4 \\
\text{value} & \end{array}$ 

Application: a method for (approximately) computing square roots, using only basic arithmetic.

The positive zero of  $f(x) = x^2 - a$  is  $\sqrt{a}$ 

## Newton's Method

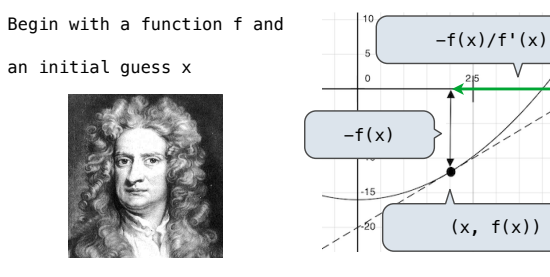

- 1. Compute the value of  $f$  at the guess:  $f(x)$
- 2. Compute the derivative of  $f$  at the quess:  $f'(x)$

3. Update guess to be:  $x - \frac{f(x)}{f'(x)}$ f'(x)

The Greek letter lambda

 $\Rightarrow$  func $\hat{\lambda}(x)$ 

# 61A Lecture 6

Friday, September 7

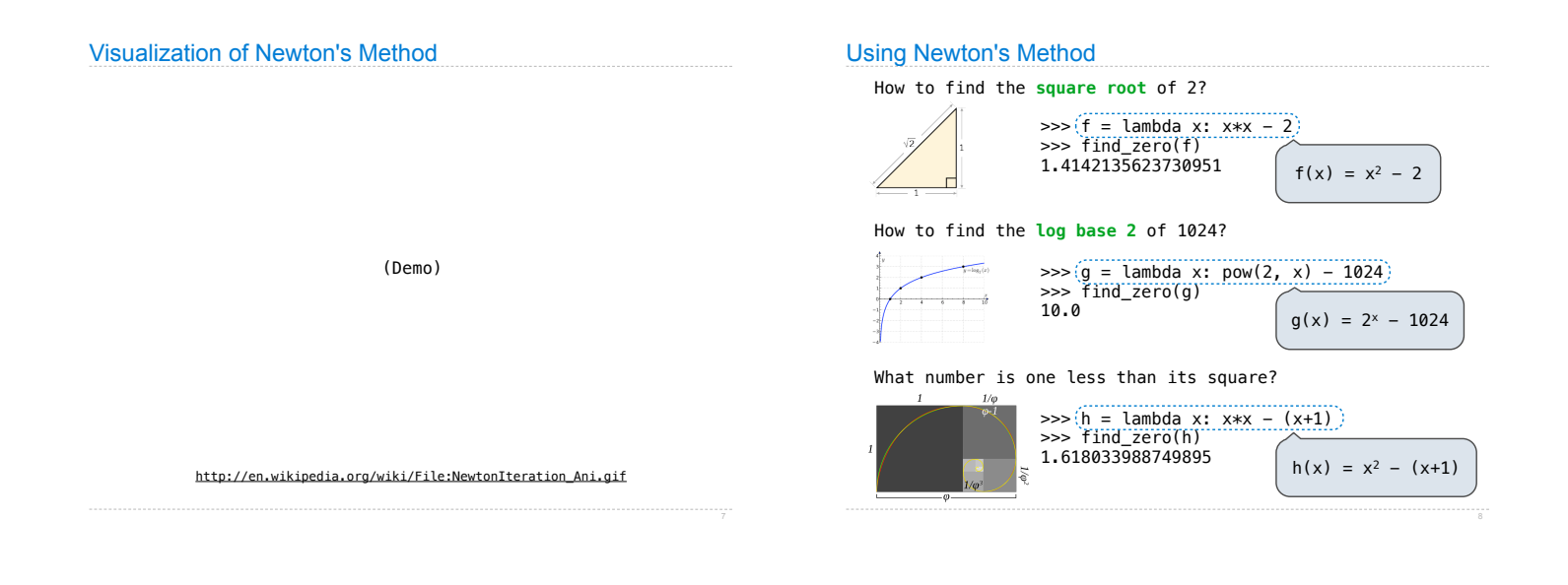

## Special Case: Square Roots

How to compute square\_root(a)

**Idea:** Iteratively refine a guess x about the square root of a

**Update:**

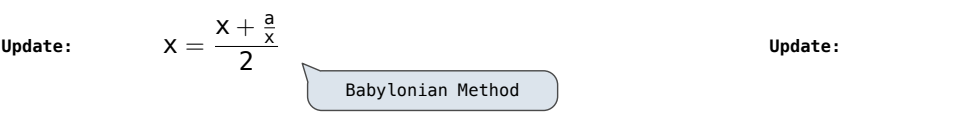

### Implementation questions: from ucb import main, interact

What *guess* should start the computation?

"""

How do we know when we are finished?

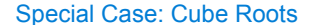

How to compute cube\_root(a)

**Idea:** Iteratively refine a guess x about the cube root of a

**Update:**

$$
x=\frac{2\cdot x+\frac{a}{x^2}}{3}
$$

**Implementation questions:**

What *guess* should start the computation?

How do we know when we are finished?

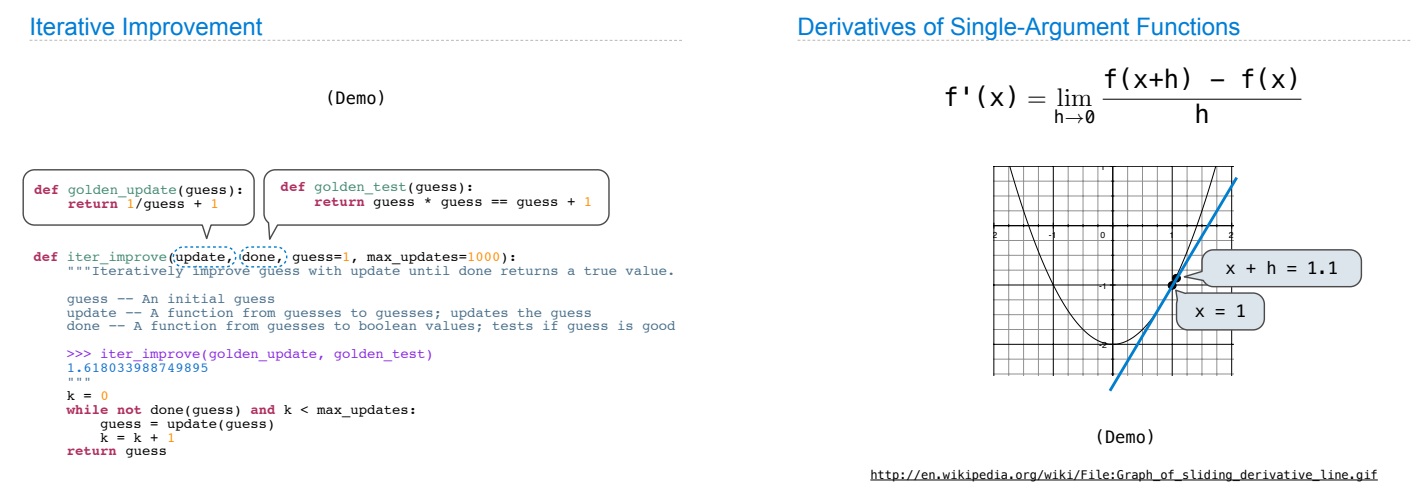

Derivatives of Single-Argument Functions

h

 $x = 1$ 

 $x + h = 1.1$ 

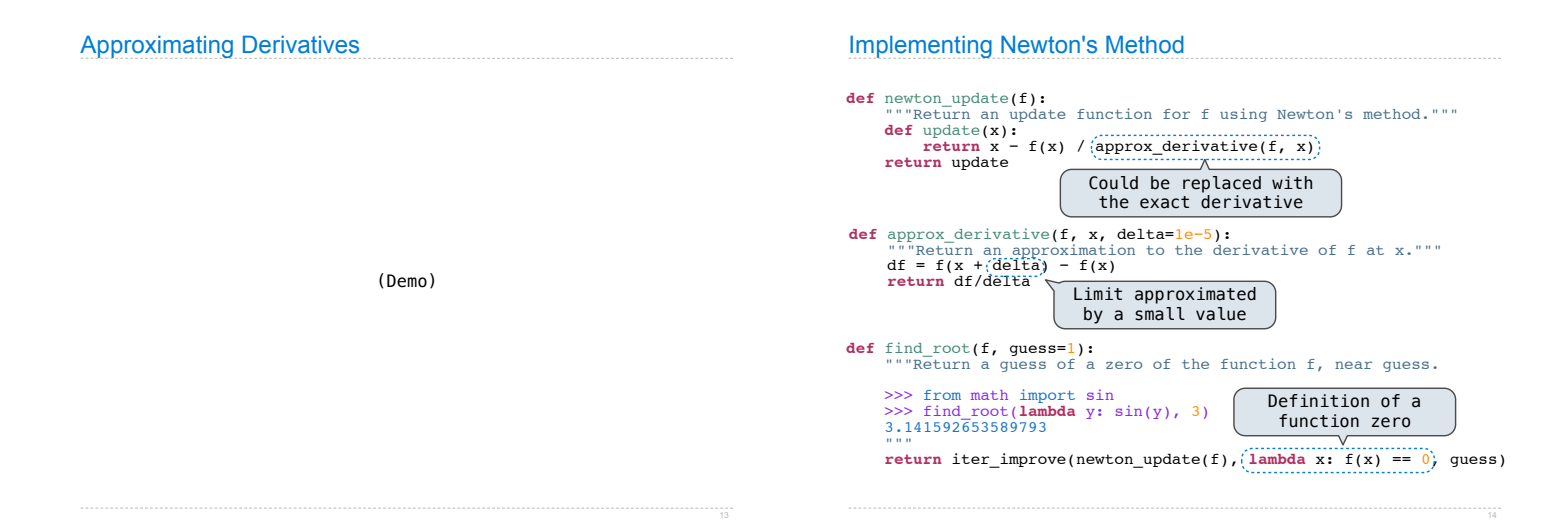